## **Aufgabe 9**

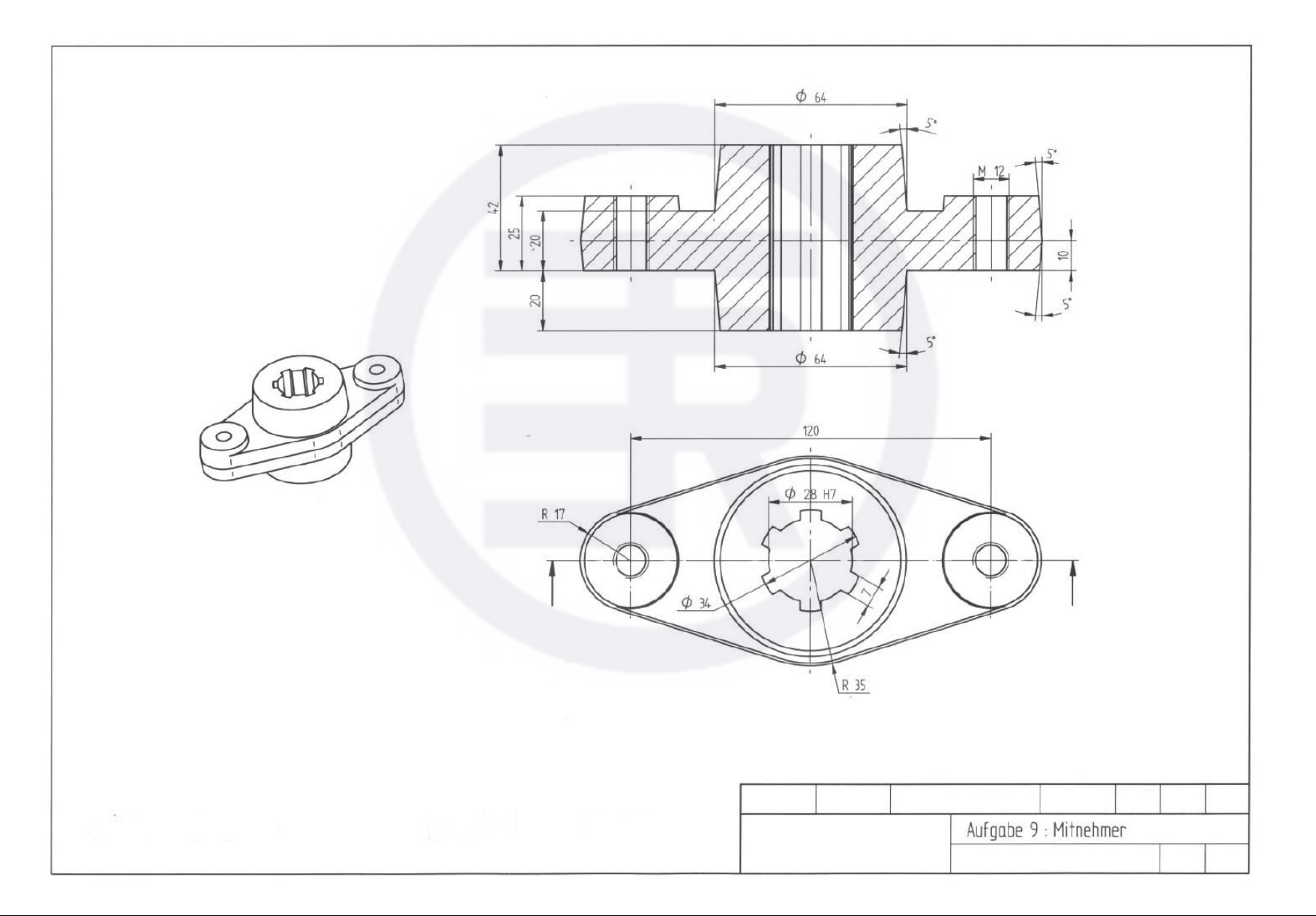